随着加密货币市场的不断发展,越来越多的数字资产交易平台涌现出来,提供各 种创新的交易工具和服务。Bitget是其中一家备受关注的交易所,致力于为用户提 供多样化的交易体验。本文将介绍Bitget的官网地址,以及通过该平台进行跟单交 易的体验。

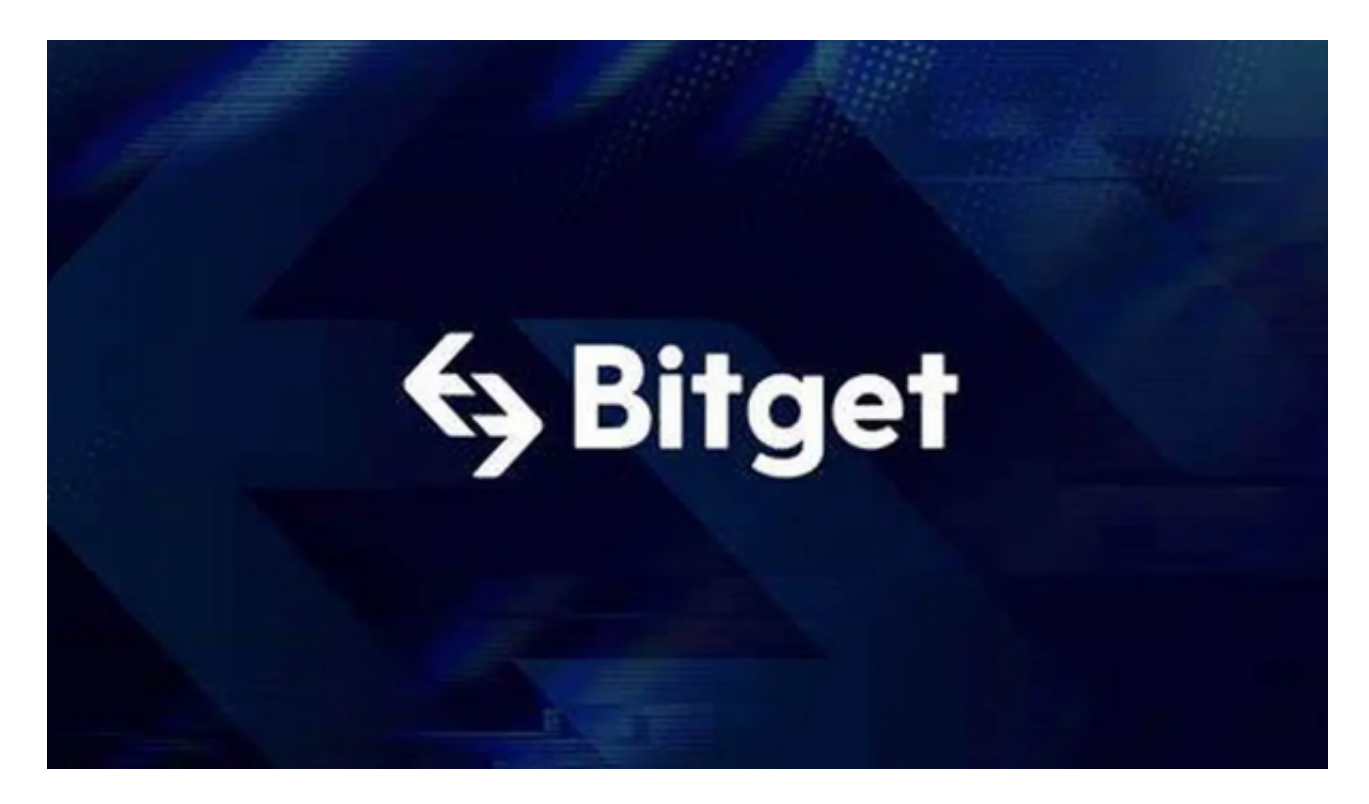

Bitget官网地址:

 Bitget的官网地址是一个关键信息,以确保用户能够安全、便捷地访问交易平台。 当前的Bitget官网地址可能会发生变化,因此为了确保访问正确的网站,请访问Bit get的官方社交媒体渠道或官方新闻稿发布的最新地址。在访问Bitget官网时,务必 确保您使用了安全的网络连接,以防止不必要的风险。

跟单交易体验:

 跟单交易是一种在加密货币市场中越来越流行的交易策略,它允许投资者跟随其 他经验更丰富的交易者的交易决策。Bitget为用户提供了跟单交易的功能,使新手 投资者能够受益于更有经验的交易者的洞察力,同时减轻了他们自己的交易压力。

下面是通过Bitget进行跟单交易的一般步骤和体验:

1.注册和验证账户:首先,您需要在Bitget官网上注册一个账户。注册过程通常需 要提供一些个人信息以满足KYC(了解您的客户)要求。完成注册后,您需要验证

您的身份以提高账户的安全性。

2.寻找跟单交易者: Bitget提供了一个交易者社交网络, 您可以在其中浏览和筛选 各种交易者的交易记录和统计数据。选择您感兴趣的跟单交易者,以开始跟随他们 的交易。

 3.分配资金:在选择了跟单交易者后,您需要分配一定数量的资金给他们的交易策 略。这可以通过Bitget平台的交易界面轻松完成。

4.自动跟随:一旦您的资金分配完成,Bitget的系统将自动跟随您所选择的交易者 的交易决策。您无需手动执行交易,一切都由平台处理。

 5.监控和管理:您可以随时监控您的跟单交易,查看交易者的表现和您的资产状况 。此外,您还可以随时进行资金分配的调整或停止跟单。

6.风险管理: 跟单交易并不免于风险, 因此在讲行跟单交易时要特别注意风险管理 。确保分散投资,不要投入您不愿意失去的资金。

 Bitget官网地址的准确获取非常重要,以确保您访问到正规的交易平台。通过Bitg et进行跟单交易是一种方便的方式,可以让新手投资者从经验更丰富的交易者那里 学到更多,同时也有机会获得更多的收益。

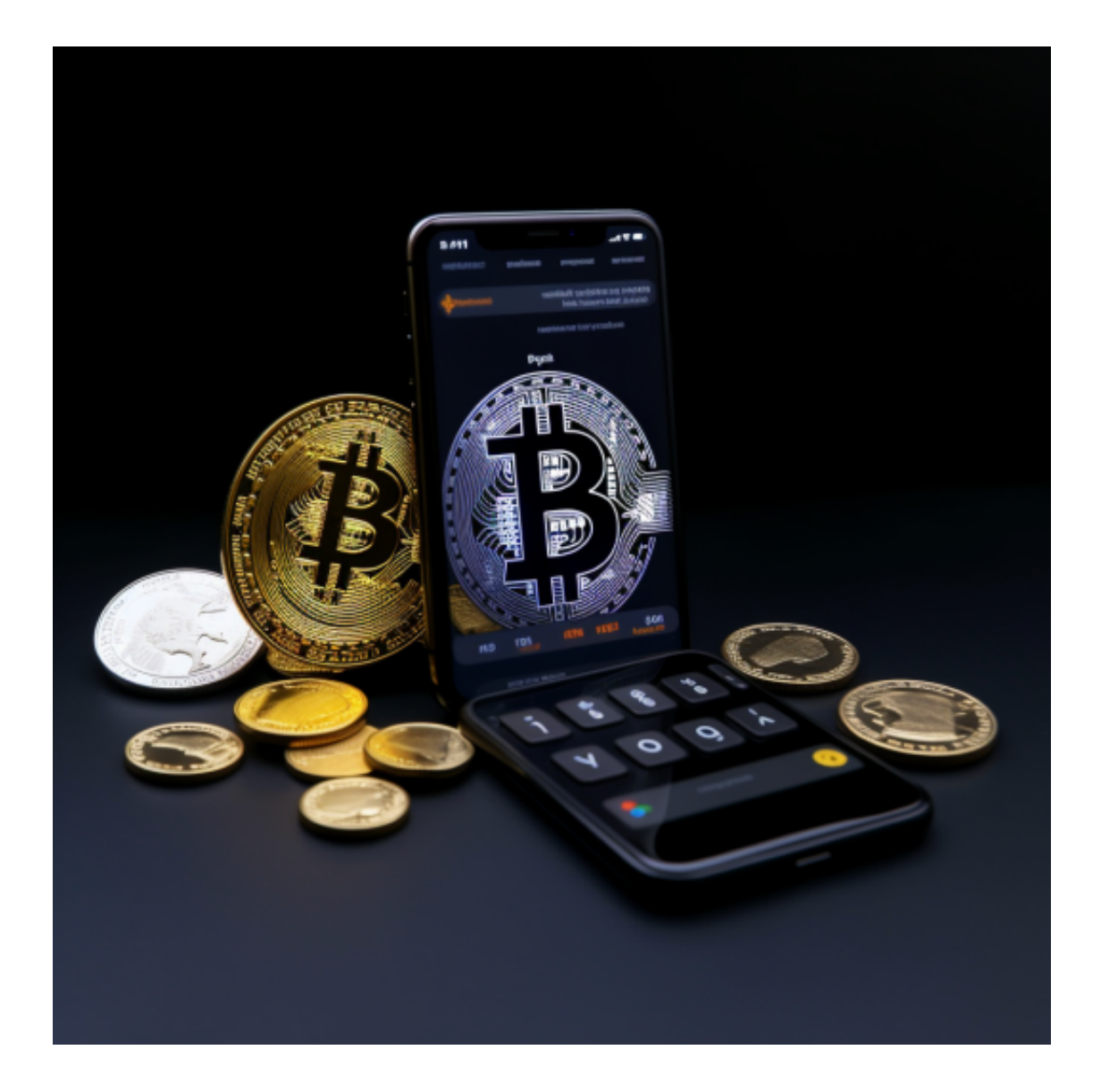

 跟单交易是一种在加密货币市场中越来越流行的交易策略,它允许投资者跟随其 他经验更丰富的交易者的交易决策。通过跟单交易,新手投资者可以受益于更有经 验的交易者的洞察力,同时减轻了他们自己的交易压力。在进行跟单交易之前,确 保您了解所选交易者的交易策略、风险管理方法和历史绩效,以确保您做出明智的 投资决策。同时,要牢记在进行加密货币交易时存在风险,只投入您愿意失去的资 金。保持风险管理意识是非常重要的。